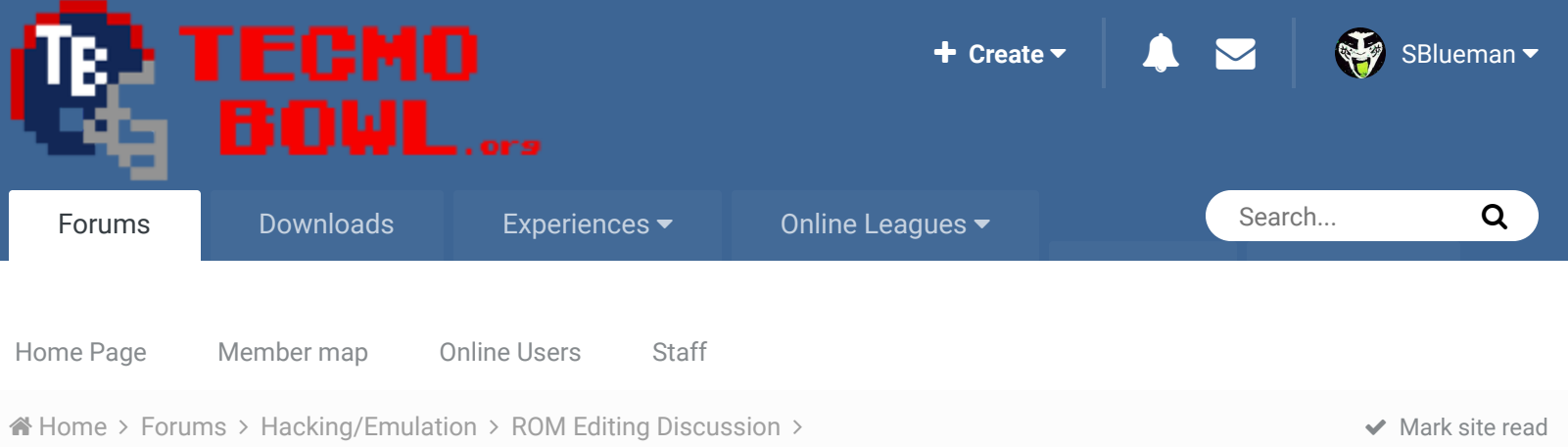

sorting Receiving stats by yards instead of catches

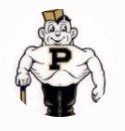

## sorting Receiving stats by yards instead of catches By Tecmonster, June 4, 2013 in ROM Editing Discussion

Start new topic **Reply to this topic Tecmonster** rom producer ..... Members  **211** 634 posts **Location:** Reno, NV Posted June 4, 2013  $R_{\rm e}$ Does anyone know how to make the game sort the Receiving Leaders screen by yardage instead of catches? I'm not talking about accessing the side menu to just look at the yardage leaders, but rather the default Leaders screen. **Ouote** jstout Tecmo Super Champion ..... Members J Posted June 4, 2013 Report post  $\triangleleft$ Try changing x304F1 from 08 to 09 Quote 2 Yak and buck reacted to this

 $O$  92 537 posts  $\blacktriangleright$  Following  $\blacktriangleright$ 

Tecmo Godfather ,,,,,,,,,,, .........

Tecmonster, please confirms this works for you and I'll move it over to hacking documenation

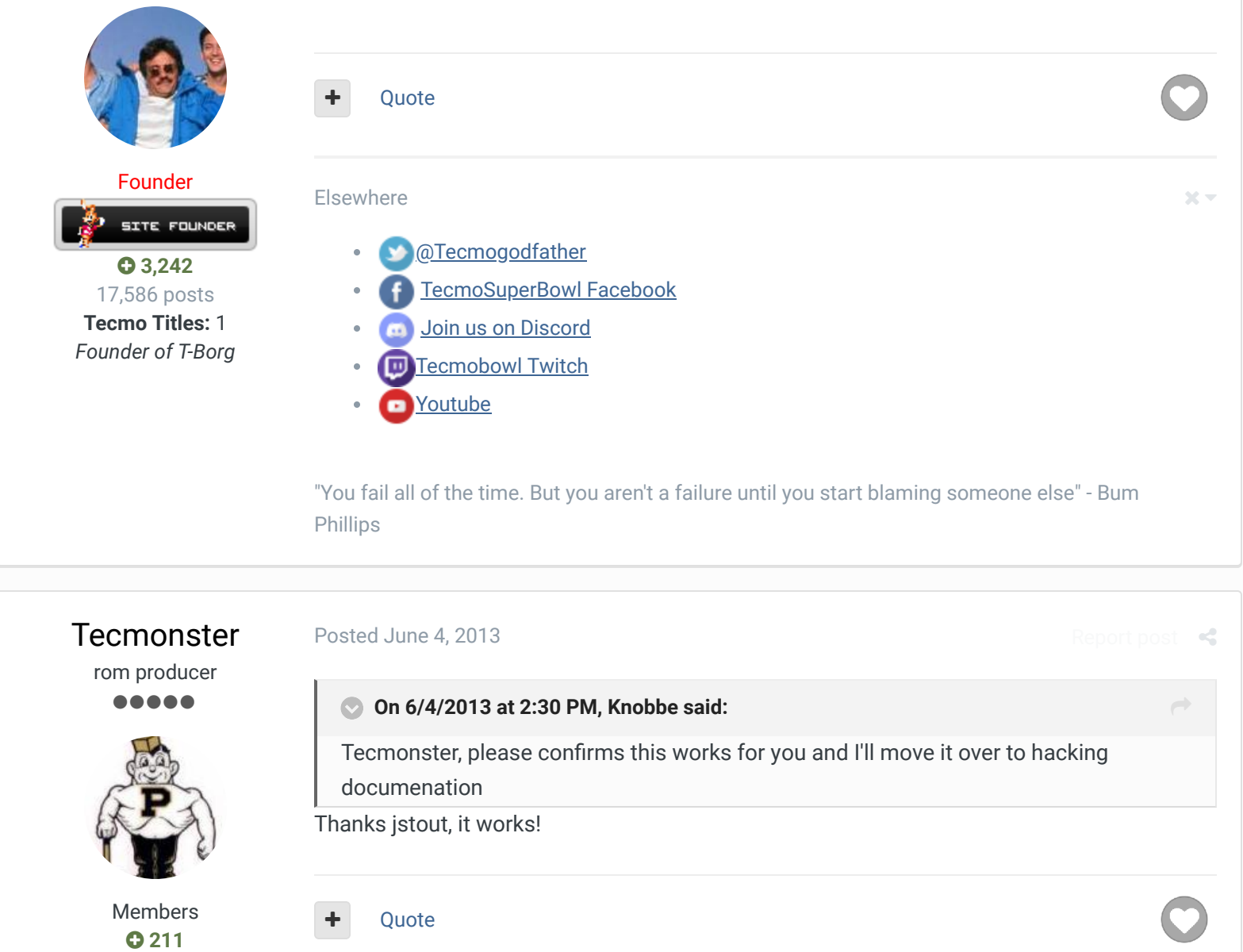

634 posts **Location:** Reno, NV

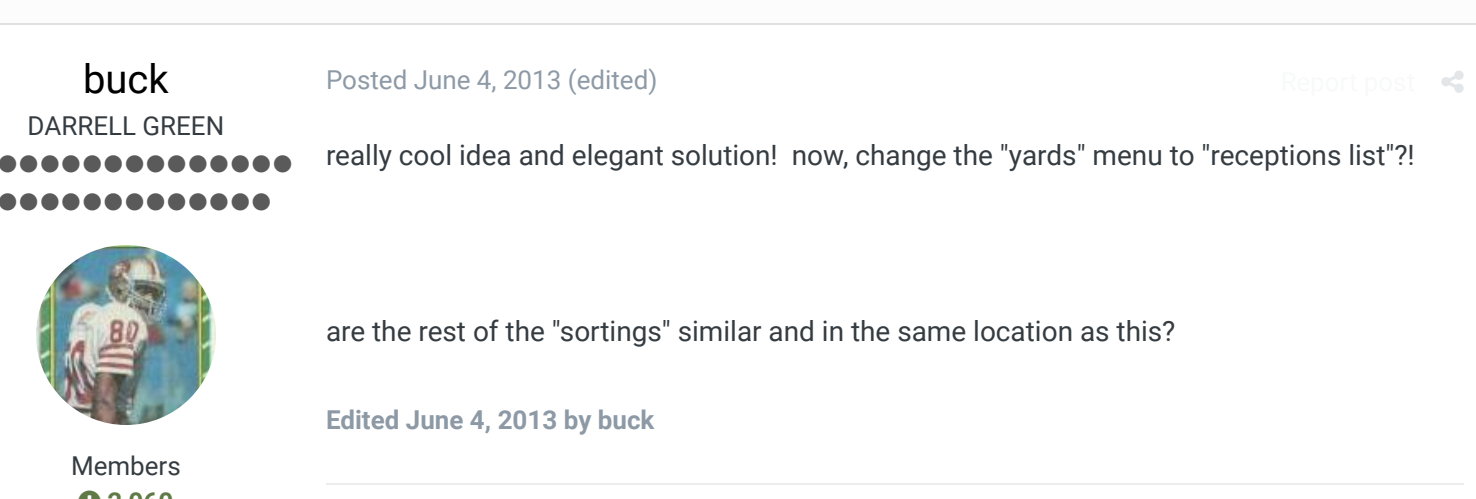

 **2,060** 6,332 posts **Location:** Tecmo Super Street

Quote

**Tecmo Titles:** Lincoln V (2015)

"The right to speak and the right to refrain from speaking are complementary components of …  $\sim$   $-$ 'individual freedom of mind.'"

## link to change one's signature

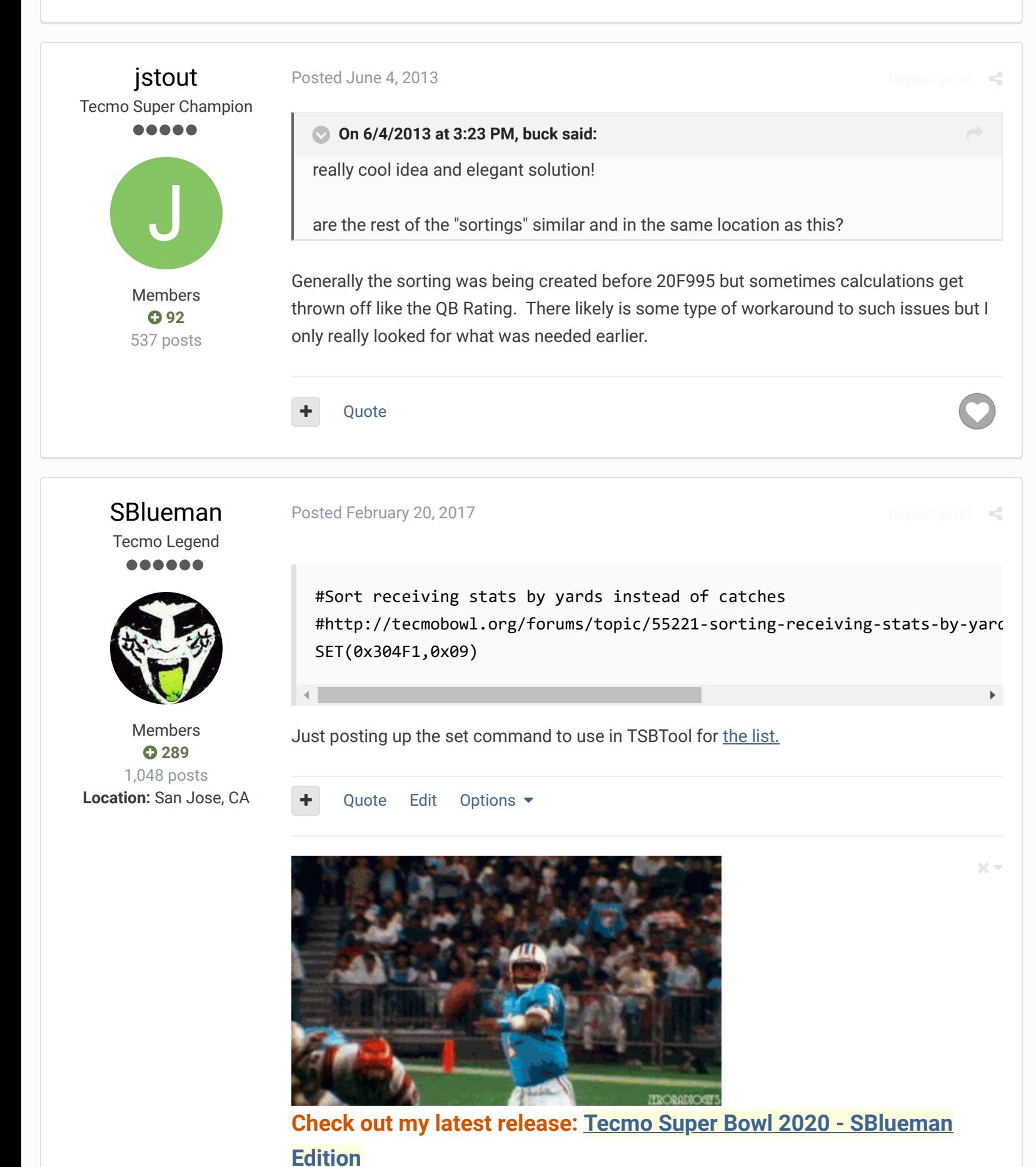

**Check out my other releases: SBlueman's Downloads**

## Have any SET commands to share? Post 'em up in this thread: **SET Command List (Use** with NES TSB & TSBTool)

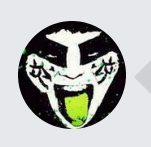

 $\heartsuit$  Reply to this topic...

**GO TO TOPIC LISTING**

RECENTLY BROWSING 1 MEMBER

**SBlueman** 

A Home > Forums > Hacking/Emulation > ROM Editing Discussion >  $\blacktriangledown$  Mark site read  $\bigodot$  sorting Receiving stats by yards instead of catches

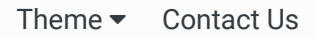

TecmoBowl.org Powered by Invision Community